**同花顺炒股软件如何下载-如何下载同花顺软件?-股识吧**

## $2022$

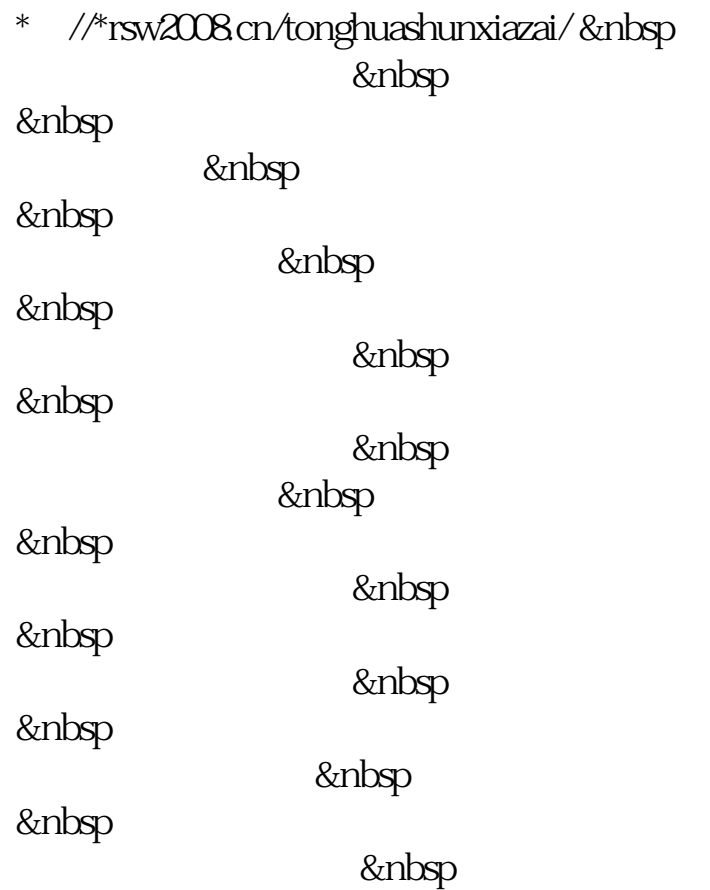

 $\sim$   $\sim$   $\sim$ 

 $2022$ 

 $\alpha$  m,

 $\frac{a}{m}$ 

\*://\*10jqka\*.cn/

## **12022**

\* //\*10jqka\*.cn/download/

 $\frac{1}{2}$  \* //\*0033\*/  $\frac{1}{2}$  ,  $\frac{1}{2}$  ,  $\frac{1}{2}$  ,  $\frac{1}{2}$  ,  $\frac{1}{2}$  ,  $\frac{1}{2}$  ,  $\frac{1}{2}$  ,  $\frac{1}{2}$  ,  $\frac{1}{2}$  ,  $\frac{1}{2}$  ,  $\frac{1}{2}$  ,  $\frac{1}{2}$  ,  $\frac{1}{2}$  ,  $\frac{1}{2}$  ,  $\frac{1}{2}$  ,  $\frac{1}{2}$  ,  $\frac{1}{2$ 

.pdf

 $\frac{44}{\sqrt{10}}$ 

## **如何下载同花顺软件? gupiaozhishiba.com**

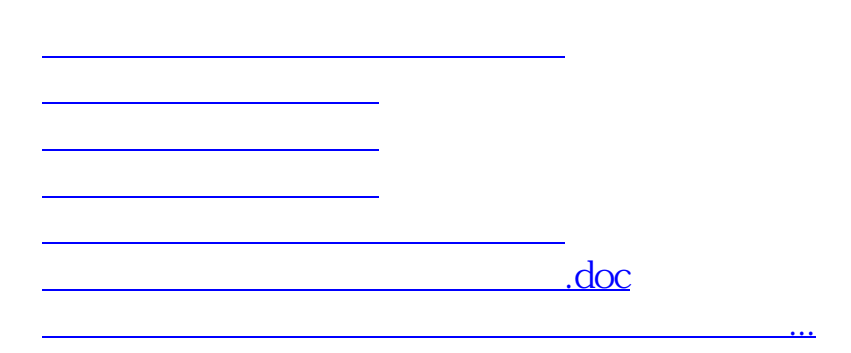

<https://www.gupiaozhishiba.com/chapter/41434357.html>